# **NUITS: A Novel User Interface for Efficient Keyword Search over Databases**

Shan Wang, Zhaohui Peng, Jun Zhang Lu Qin, Sheng Wang School of Information, Renmin Univ. of China Key Laboratory of Data Engineering and Knowledge Engineering, MOE of China Beijing, China {swang,pengch,zhangjun11,

qinlu,wangsheng1}@ruc.edu.cn

#### **ABSTRACT**

The integration of database and information retrieval techniques provides users with a wide range of high quality services. We present a prototype system, called NUITS, for efficiently processing keyword queries on top of a relational database. Our NUITS allows users to issue simple keyword queries as well as advanced keyword queries with conditions. The efficiency of keyword query processing and the userfriendly result display will also be addressed in this paper.

## **1. INTRODUCTION**

Keyword search over relational databases enables end users, who do not understand the underneath schema and SQL, to find the connections among the tuples stored in relations, with a given set of keywords. Here, the connections among the tuples are specified by foreign-key references. The recent studies can be categorized into two types according to the search mechanism they adopted, namely, schema-graphbased and data-graph-based. The former includes DBXplore [1] and IR-Style [3], whereas the latter includes BANKS [2, 4].

Consider a DBLP database [5] for citations among research papers written by authors using 4 relations: Author, Paper, Write, and Cite. The Author relation is with an author-id (AID) and an author name (Name). The Paper relation is with a paper-id (PID) and a title (Title). The Write relation specifies the relationship between a paper and an author using paper-id and author-id. PID and AID in the relation Write are foreign key references to PID and AID in the Paper relation and the Author relation, respectively. The Cite relation specifies the citation between two papers, and both attributes, cite and cited, are foreign key references to PID in the relation Paper. Here, a simple keyword query may contain several keywords, for example, Codd and XML.

Copyright 2006 VLDB Endowment, ACM 1-59593-385-9/06/09

Jeffrey Xu Yu, Bolin Ding Department of Systems Engineering and Engineering Management The Chinese Univ. of Hong Kong Hong Kong, China {yu,blding}@se.cuhk.edu.hk

The results, for this 2 keyword query, include the papers that have XML in the title and cite a paper written by Codd with a possible sequence of citation relationships.

In this demonstration, we present a data-graph-based system called NUITS over a relational database system. In addition to supporting advanced keyword queries, NUITS achieves high efficiency for keyword query processing and provides users with different view mechanisms to assist them to view the complicated structure among tuple connections, which are considered as difficult tasks [8].

#### **2. KEYWORD QUERY SPECIFICATION**

NUITS supports several advanced keyword queries as well as simple keyword queries. An example of simple keyword query is given above. We discuss keyword specification followed by the discussions on advanced keyword queries.

- **Simple keyword**: A simple keyword is just a keyword, for example database.
- **Typed keyword**: Users do not need to know the underneath relational database schema when they issue keyword queries. But, because a keyword may appear in any attributes and in any relations, the results may be large and include many users do not need. In order to restrict the search space, typed keywords are introduced in NUITS which allows users to specify a keyword with a type. Here a type can be either relation-name or attribute-name. For example, Paper:database means that a keyword of database appearing in the Paper relation. In addition, we introduce a wildcard \* for any possible keyword. For instance, if a user is interested in any authors who wrote a paper on database, he/she can issue a 2 keyword query with Author:\* and database. Since casual users may not know the exact relation or attribute name, NUITS supports aliases. The same query in the above example can also be written as  $Write: *$ and database, as long as the alias "Writer" has been configured in advance by system administrators.
- **Conditional keyword**: NUITS allows users to specify conditions associated with a keyword. For exam-

Permission to copy without fee all or part of this material is granted provided that the copies are not made or distributed for direct commercial advantage, the VLDB copyright notice and the title of the publication and its date appear, and notice is given that copying is by permission of the Very Large Data Base Endowment. To copy otherwise, or to republish, to post on servers or to redistribute to lists, requires a fee and/or special permission from the publisher, ACM.

*VLDB '06,* September 12-15, 2006, Seoul, Korea.

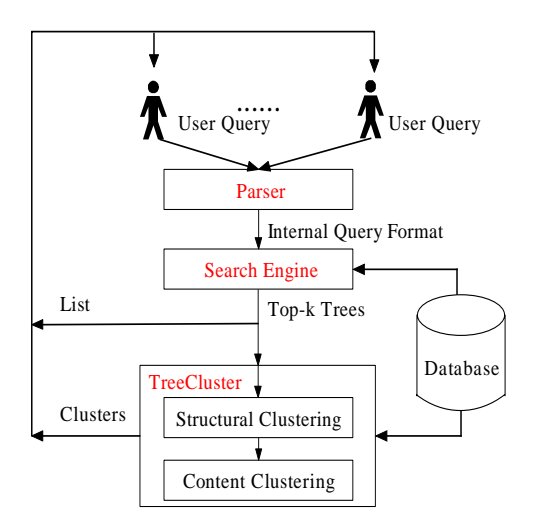

**Figure 1: The** NUITS **architecture**

ple, database year>2000 specifies a condition associated with the keyword database. The condition means that, if a tuple containing the keyword database has an attribute called year, its value must be greater than 2000. Instead of  $>$ , the other comparators such as  $<$ ,  $\leq, =, \geq$  and  $\neq$  can also be used. Note: a keyword can be associated with multiple conditions. In addition, NUITS provides a special operator <sup>∼</sup> for approximation keyword. For example, database year∼2000 means that the tuple-connection-trees with nodes (tuples) containing a numerical value of year, which is closer to year 2000, will be given a smaller cost.

A keyword query is a set of keywords associated with Boolean operators such as AND, OR and NOT. The keyword query specification is given below.

 $Q ::= p \mid (Q) \mid Q$  and  $Q \mid Q$  or  $Q \mid$  not  $Q$ 

Here, p means a keyword which can be a simple keyword, typed keyword, or conditional keyword. Q means a keyword query. For instance, a keyword query, Ullman AND (database OR algorithm), is to retrieve all the papers on database or algorithm written or cited by Ullman.

#### **3. ARCHITECTURE**

The architecture of NUITS is shown in Figure 1. The system adopts Browser/Server architecture. The browser allows users to issue keyword queries and view the resulting connections among tuples in a relational database. The server consists of three modules: a parser module, a search engine module, and a display module (denoted TreeCluster). Keyword queries are first parsed by the parser, which transforms various queries (simple queries and advanced queries) into an internal format. The search engine processes the internal query format in two steps. First, it identifies all the tuples in RDBMS that contain at least a keyword using a fulltext index built on top of the RDBMS. Second, it finds the  $top-k$  resulting tuple-connection-trees, based on a weighting scheme. The resulting top- $k$  tuple-connection-trees can be listed directly or further clustered into clusters according to

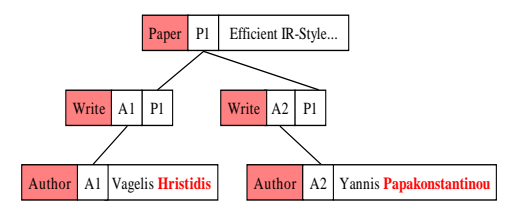

**Figure 2: An example of tuple-connection-tree**

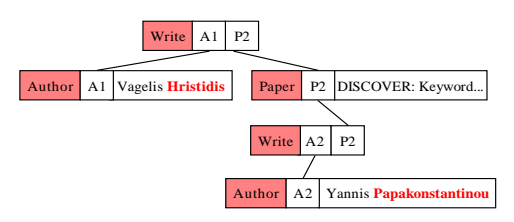

**Figure 3: Another example of tuple-connection-tree**

each user's preference by the TreeCluster module.

In the following, we mainly discuss the search algorithm and the tree clustering.

## **4. SEARCH ALGORITHM**

The search algorithm used in the search engine is outlined below. Like BANKS [2, 4], we model a relational database as a weighted graph,  $G(V, E)$ . Here V is a set of nodes representing tuples and  $E$  is a set of edges representing foreignkey references among tuples. An edge,  $(u, v) \in E$ , represents a foreign key reference between two nodes (tuples),  $u$  and  $v$ , if  $u$  has a foreign key matching the primary key attributes of  $v$ , or  $v$  has a foreign key matching the primary key attributes of u. The weights on nodes and edges are preassigned [2, 4].

Given a *l* keyword query,  $p_1, p_2, \dots, p_l$ , against a relational database or equivalently the corresponding graph  $G(V, E)$ . Let  $V_i \subseteq V$  be a set of nodes that contain the keyword  $p_i$ . An answer (tuple-connection-tree) to such a keyword query is a weighted and connected tree containing at least one node from each V*i*. The problem we are targeting is how to find top- $k$  minimum cost tuple-connection-trees. In order to improve the algorithm given in [2, 4], we proposed a dynamic programming approach to find the optimal top-1 with the time complexity of  $O(3^L \cdot N + 2^L((L + \log N) \cdot N + M)),$ where  $N$  and  $M$  are the numbers of nodes and edges in the graph  $G$ . Because the number of keywords,  $L$ , is small in keyword queries, this solution can handle graphs with a large number of nodes efficiently. It is important to note that our solution can be easily extended to support top-k. That is, we compute top- $k$  minimum cost tuple-connectiontrees one-by-one incrementally, and do not need to compute or sort all tuple-connection-trees in order to find the top- $k$ results.

## **5. TREE CLUSTERING**

The search engine will report the top- $k$  minimal cost tupleconnection-trees. However, a potential problem is how to select such a parameter  $k$ . When  $k$  is small, a user may not be able to find the expected tuple-connection-trees. When  $k$  is large, a user may find it difficult because there are too

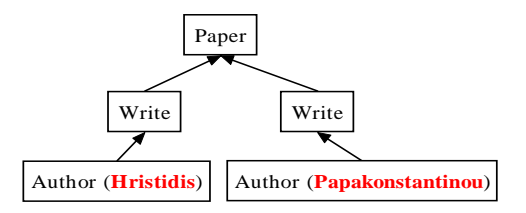

**Figure 4: The structural pattern of the two trees in Figure 2 and Figure 3**

many such trees. In order to assist users to find the needed tuple-connection-trees, in NUITS, we propose to cluster the similar trees into clusters. Two trees,  $t_i$  and  $t_j$ , are in the same cluster, if  $t_i$  and  $t_j$  are isomorphic to each other. Here, we consider trees as labeled trees at the schema level. Then,  $t_i$  and  $t_j$  are isomorphic to each other, if there is a one-toone mapping from nodes of  $t_i$  to nodes of  $t_j$ . The details will be discussed below using examples.

Consider a keyword query with two keywords, Hristidis and Papakonstantinou. The keyword query intends to find out the papers co-authored by the two authors. We show two tuple-connection-trees,  $t_1$  and  $t_2$ , in Figure 2 and Figure 3, respectively. Here,  $t_1$  represents a joint work on "Efficient" IR-Style Keyword Search over Relational Databases", and  $t_2$  represents a joint work on "DISCOVER: Keyword Search" in Relational Databases". The two trees,  $t_1$  and  $t_2$ , look different because the resulting tuple-connection-trees are not rooted trees. But the two trees,  $t_1$  and  $t_2$ , are tree isomorphic, if we ignore the details and concentrate on their structure by labeling nodes/edges of  $t_1/t_2$  using the relation name where they belong as node-labels and foreign-key references as edge-labels. The structural pattern of the two trees are given in Figure 4 where the edge labels are omitted.

The details of labeling nodes/edges in tuple-connection-trees are given below. First, there are two kinds of nodes in the resulting tuple-connection-trees, namely, the nodes that contain one or many keywords, and the nodes that do not contain any keyword but are used to connect those nodes with keywords. We call the former and latter as K-node and C-node, respectively. For C-nodes, we label them using the relation-name where they belong. For K-nodes, because they may contain several keywords and a keyword may appear in several attributes of a node (tuple), we concatenate its relation-name, the attribute-name containing keywords and the keywords themselves as the label of K-nodes. For edges, we concatenate the primary-foreign key attributes as their labels. Note: tree isomorphic is performed on the labeled trees discussed above.

Next, we discuss how to select a represented tree for a cluster. Consider the two tuple-connection-trees,  $t_1$  and  $t_2$  shown in Figure 2 and Figure 3. Both can be selected as a representative tuple-connection-tree for the cluster. We solve this problem by determining the root node of trees that are isomorphic where the root node contains as much information as possible. Several rules are discussed in [6]. The rules include choosing a node with maximum degree or closing to the tree center.

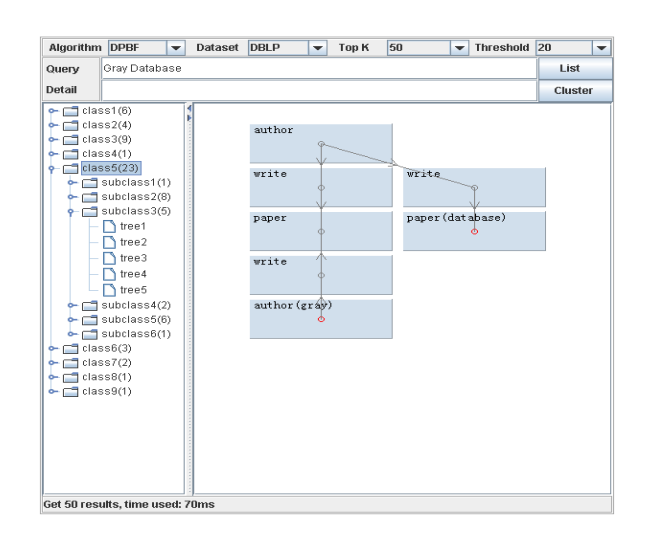

**Figure 5: The structural-level clustering**

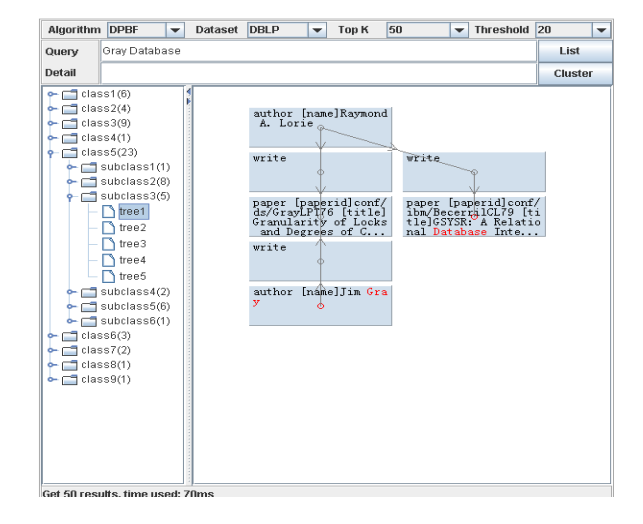

**Figure 6: The tuple-connection-tree**

The tree clustering helps users to see the general structure of tuple-connection-trees. The details of tree clustering, denoted TreeCluster is reported in [6]. TreeCluster can cluster tuple-connection-trees in two levels, at the structural level and the content level.

- **Structural-Level Clustering**: The structural-level clustering is to cluster trees using the tree isomorphic mentioned above. Consider a 2 keyword query against DBLP database, with Jim Gray and Database. In the resulting tuple-connection-trees, there are several potential clusters. For example, Jim Gray writes papers about Database; Jim Gray's papers are cited by papers about Database; and Jim Gray's papers cite other papers about Database. All the resulting tupleconnection-trees can be clustered into several clusters.
- **Content-Level Clustering**: The content-level clustering further clusters tuple-connection-trees if the size of the cluster is larger than a user given threshold, after structural-level clustering. The content-level clustering is based on keyword frequencies and content

similarity. For instance, consider a 2 keyword query with Gray and Database against the DBLP database. The keyword Gray may appear in a small number of tuples in the Author relation, whereas Database appears in many tuples in the Paper relation. A user can cluster tuple-connection-trees into a smaller number of clusters based on the keyword frequencies. In this example, a user can cluster it based on content of author names, because it occurs less frequently, and can result in a smaller number of clusters. There may be clusters of tuple-connection-trees for different authors. For example, a cluster of tuple-connection-trees for Jim Gray and a cluster of tuple-connection-trees for W.A. Gray.

The structural-level clustering is based on isomorphism of labeled trees, and the content-level clustering is based on content of tuples. So the two levels of clustering are cost effective, having slight effect on original system efficiency as experiments demonstrate.

## **6. INTERFACE OVERVIEW**

The current design of the graphical user interface of NUITS is shown in Figure 6. It consists of several components. We discuss them below.

- **Keyword Query Input**: This component is for users to type in keyword queries.
- **Database**: There are two databases in this demonstration, DBLP [5] and MDB [7]. MDB consists of data of a movie recommendation system, including 3 relations: User, Movie and Evaluate. The User relation is with a user-id (UID) and a user name (Name). The Movie relation is with a movie-id (MID) and a title (Title). The Evaluate relation specifies the rating a user gives to a movie using user-id and movie-id. UID and MID in the relation Evaluate are foreign key references to UID and MID in the User relation and the Movie relation, respectively.
- **Algorithm**: We support three algorithms BANKS [2], B-BANKS [4], and our dynamic programming solution.
- **Input-Parameter Selection**: Users can select k for finding top-k minimum cost tuple-connection-trees, and select the threshold to cluster tuple-connection-trees in the content-level clustering.
- **Out-Parameter Selection**: Users can select how to view the resulting tuple-connection-trees. They can review the results either in the format of list of tupleconnection-trees or in the format of clusters of tupleconnection-trees, by selecting either List or Cluster in the interface of NUITS.
- **Tree List**: The resulting tuple-connection-trees are listed on the left side of the interface.
- **Two-Level Clustering**: A user can view the common structure of a cluster of tuple-connection-trees at the structural level, if he/she clicks the cluster of tuple-connection-trees. The common structure of the clusters of tuple-connection-trees is shown in the main

window of the interface. Under the structural-level clusters, there are possible content-level clusters. A user can further view the clusters of tuple-connectiontrees at the content-level. Finally, a user can view each individual tuple-connection-tree in the two levels of clusters.

Figure 5 shows the result for the keyword query with Gray and Database against the DBLP database, when the parameter  $k$  is 50. In Figure 5, it shows the display when the user views one out of 9 clusters of tupleconnection-trees at the structural-level. Because the number of tuple-connection-trees in the 5th cluster at structural-level is 23, which is greater than the usergiven threshold 20, the 5th cluster is further clustered into 6 clusters at the content-level. Figure 6 shows the same example when a user views an individual tupleconnection-tree.

• **Detailed Information**: The detailed information of a tuple can be displayed in the Detail field after it is clicked.

We also provide an interface for system administrators to manage and configure NUITS, including system configuration for performance tuning and indexing maintenance, and personalized user interface design.

## **7. ACKNOWLEDGMENTS**

This work was supported by the National Natural Science Foundation of China (No.60473069 and No.60496325).

#### **8. REFERENCES**

- [1] S. Agrawal, S. Chaudhuri, and G. Das. Dbxplorer: A System for Keyword-Based Search over Relational Databases. In Proc. of ICDE'02, 2002.
- [2] G. Bhalotia, A. Hulgeri, C. Nakhe, S. Chakrabarti, and S. Sudarshan. Keyword Searching and Browsing in Databases using BANKS. In Proc. of ICDE'02, 2002.
- [3] V. Hristidis, L. Gravano, and Y. Papakonstantinou. Efficient IR-Style Keyword Search over Relational Databases. In Proc. of VLDB'03, 2003.
- [4] V. Kacholia, S. Pandit, S. Chakrabarti, S. Sudarshan, R. Desai, and H. Karambelkar. Bidirectional Expansion for Keyword Search on Graph Databases. In Proc. of VLDB'05, 2005.
- [5] M. Ley. DBLP: Computer Science Bibliography. http://dblp.uni-trier.de/xml/.
- [6] Z. Peng, J. Zhang, S. Wang, and L. Qin. Treecluster: Clustering Results of Keyword Search over Databases. In Proc. of WAIM'06, 2006.
- [7] J. Riedl and J. Konstan. MoveLens. http://www.cs.umn.edu/Research/GroupLens.
- [8] S. Wang and K.-L. Zhang. Searching Databases with Keywords. J. Comput. Sci. Tech., 20(1):55–62, January 2005.